"УТВЕРЖДАЮ" д.т.н. Саленко С. Д. "\_\_\_ "\_\_\_\_\_\_\_\_\_\_\_\_\_\_ \_\_\_\_\_\_ г.

# РАБОЧАЯ ПРОГРАММА УЧЕБНОЙ ДИСЦИПЛИНЫ<br>Специальные главы систем автоматического проектирования

 $\mathcal{U}$ 

# $6.24.04.04$   $4.04.04$   $5.24.04.04$

 $: 1 2, \t : 2 3$ 

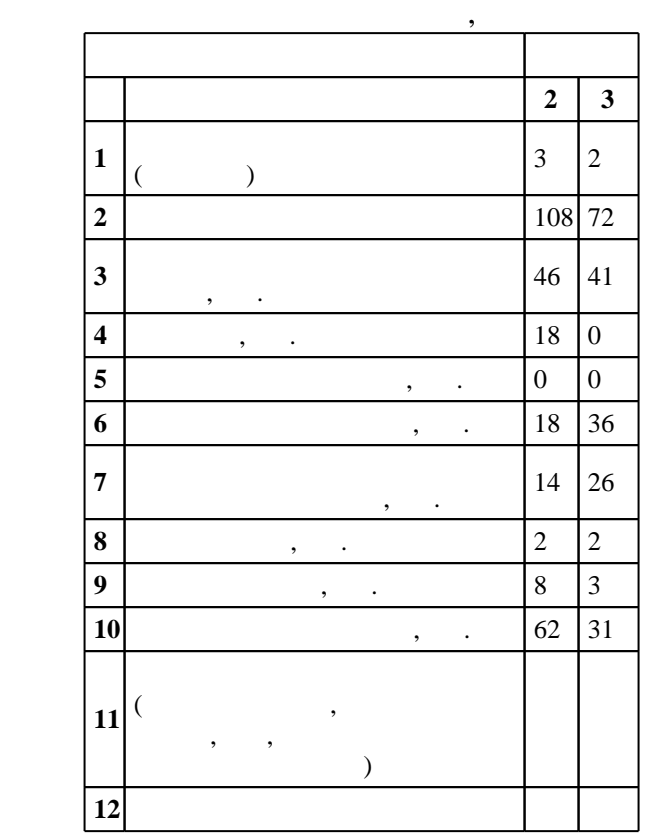

 $($   $)$ : 24.04.04  $)$ 

 $171$  06.03.2015 ,  $\hspace{1.6cm}$  : 07.04.2015 .

 $\hskip1cm$   $\hskip1cm$   $\hskip1$ 

 $($   $): 24.04.04$ 

 $17 - 4$  20.06.2017

Ответственный за образовательную программу:

заведующий кафедрой Чичиндаев А. В.

 $\frac{5}{5}$  21.06.2017

Программу разработал: доцент, к.т.н. Спарин В. А.

Заведующий кафедрой: профессор, д.т.н. Чичиндаев А. В.

#### *Компетенция ФГОС*: ПК.3 готовность разрабатывать эскизные, технические и рабочие проекты авиационных изделий с использованием информационных технологий и систем автоматизированного проектирования и передового опыта разработки конкурентоспособных изделий; *в части следующих* результатов обучения:

 $\overline{1}$ .  $\overline{1}$  $\mathbf{1}$ .

**2. Требования НГТУ к результатам освоения дисциплины**

 $2.1$ 

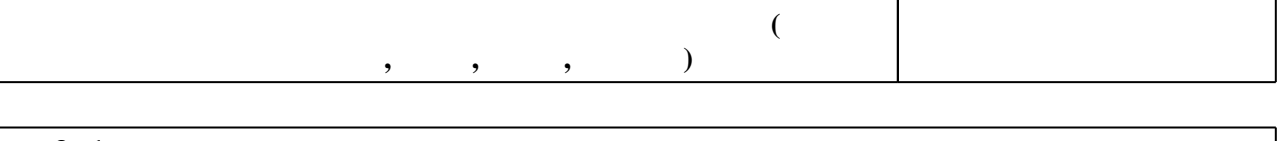

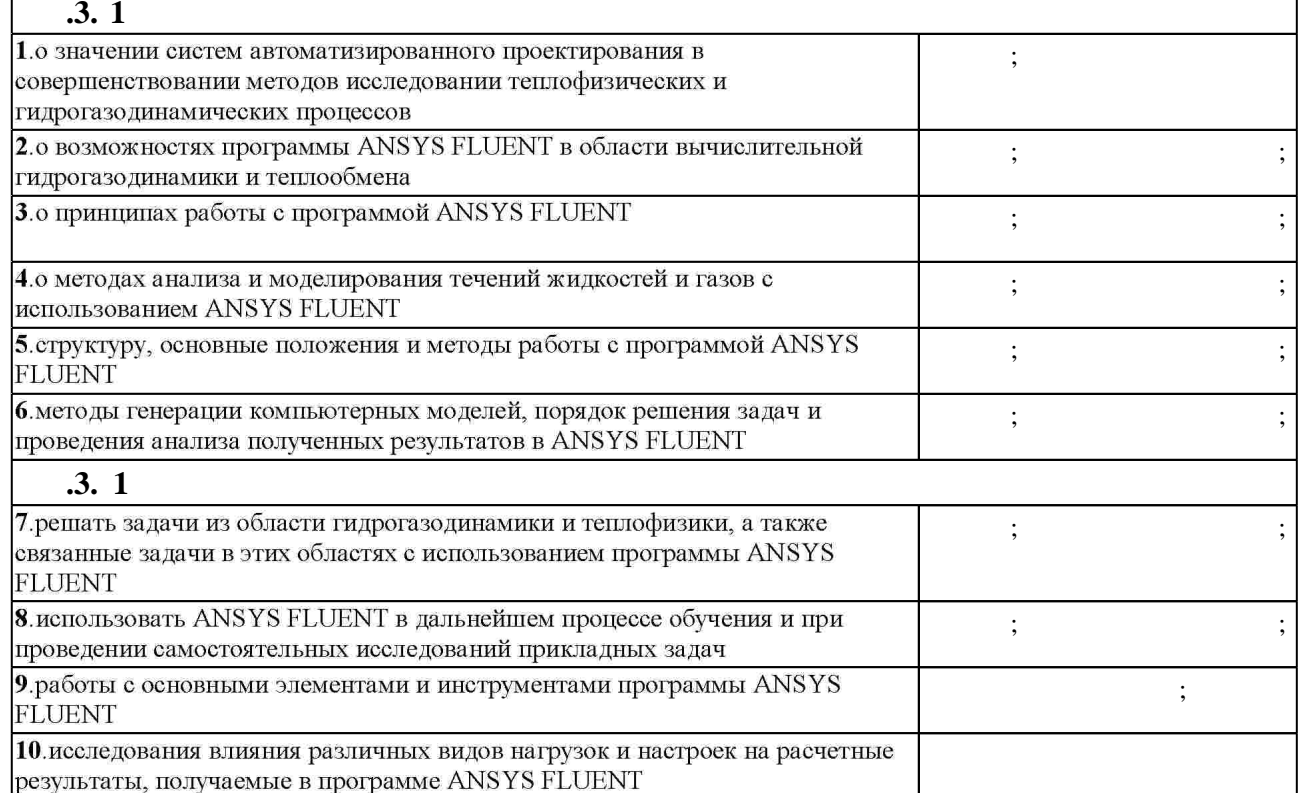

**3.** Содержание и структура учебной дисциплины и структура учебной дисциплины и структура учебной дисциплины и

**форма**, на **обучения**  $\mathbf{.2}$ **ANSYS FLUENT** 1. **ANSYS FLUENT.** CFD . ANSYS FLUENT. программы. Работа с моделями: загрузка, запись, импорт  $0 \quad 1 \quad 1, 2, 3, 4, 5, 7$   $3.1$ 

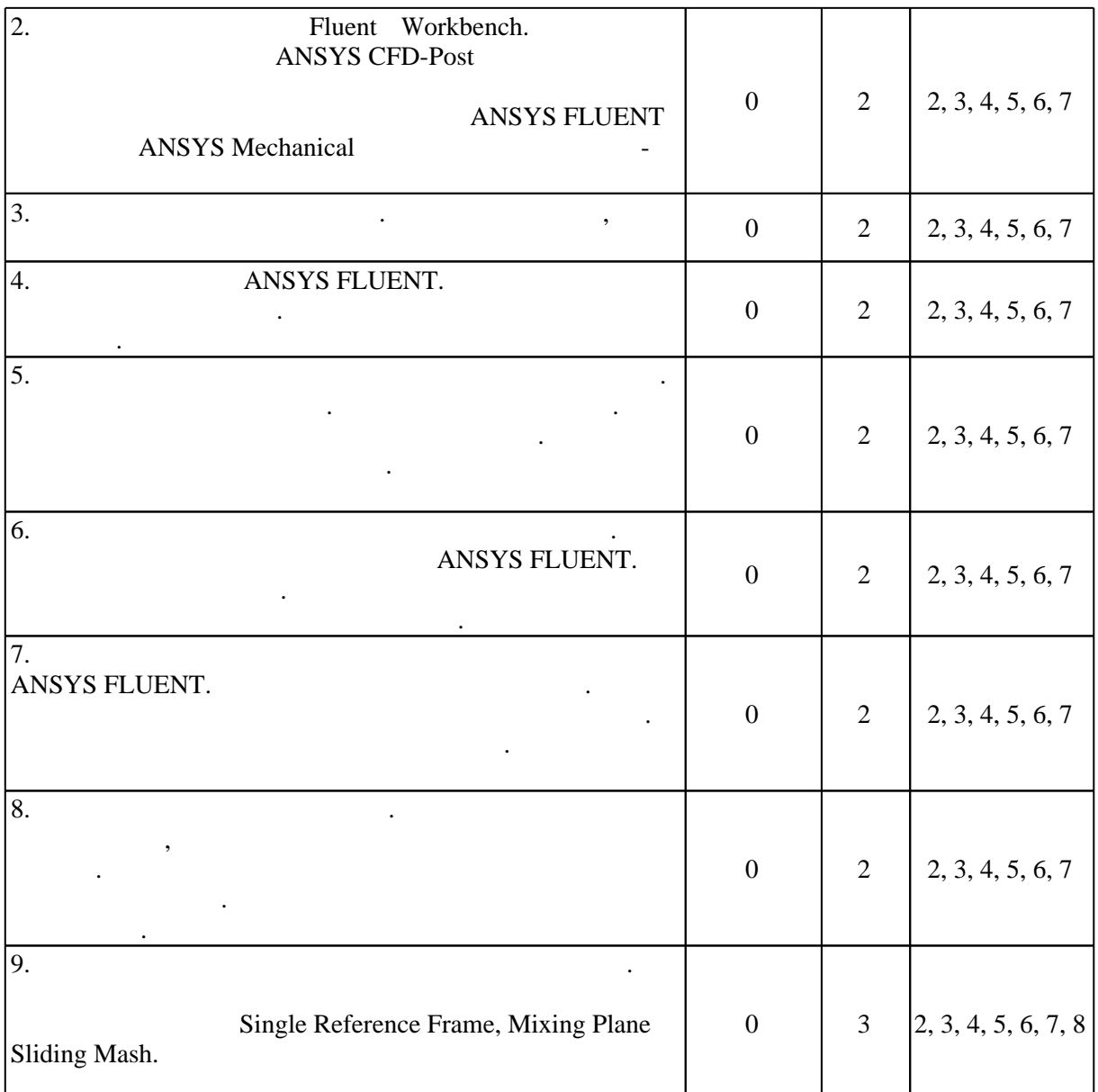

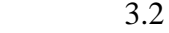

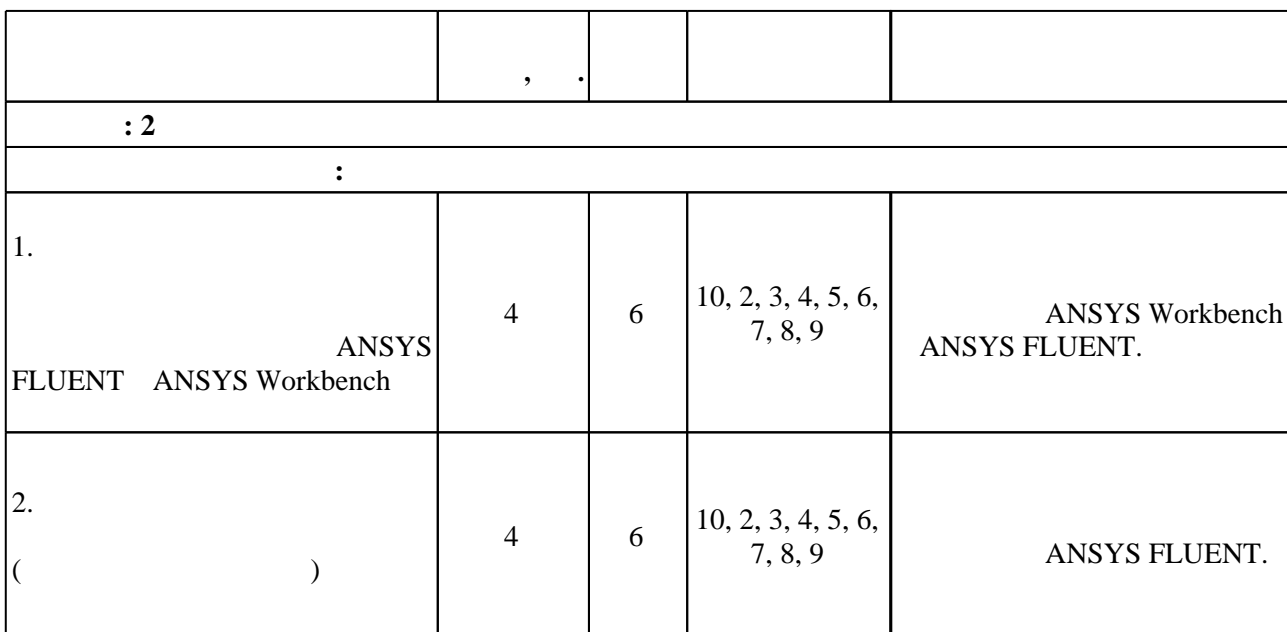

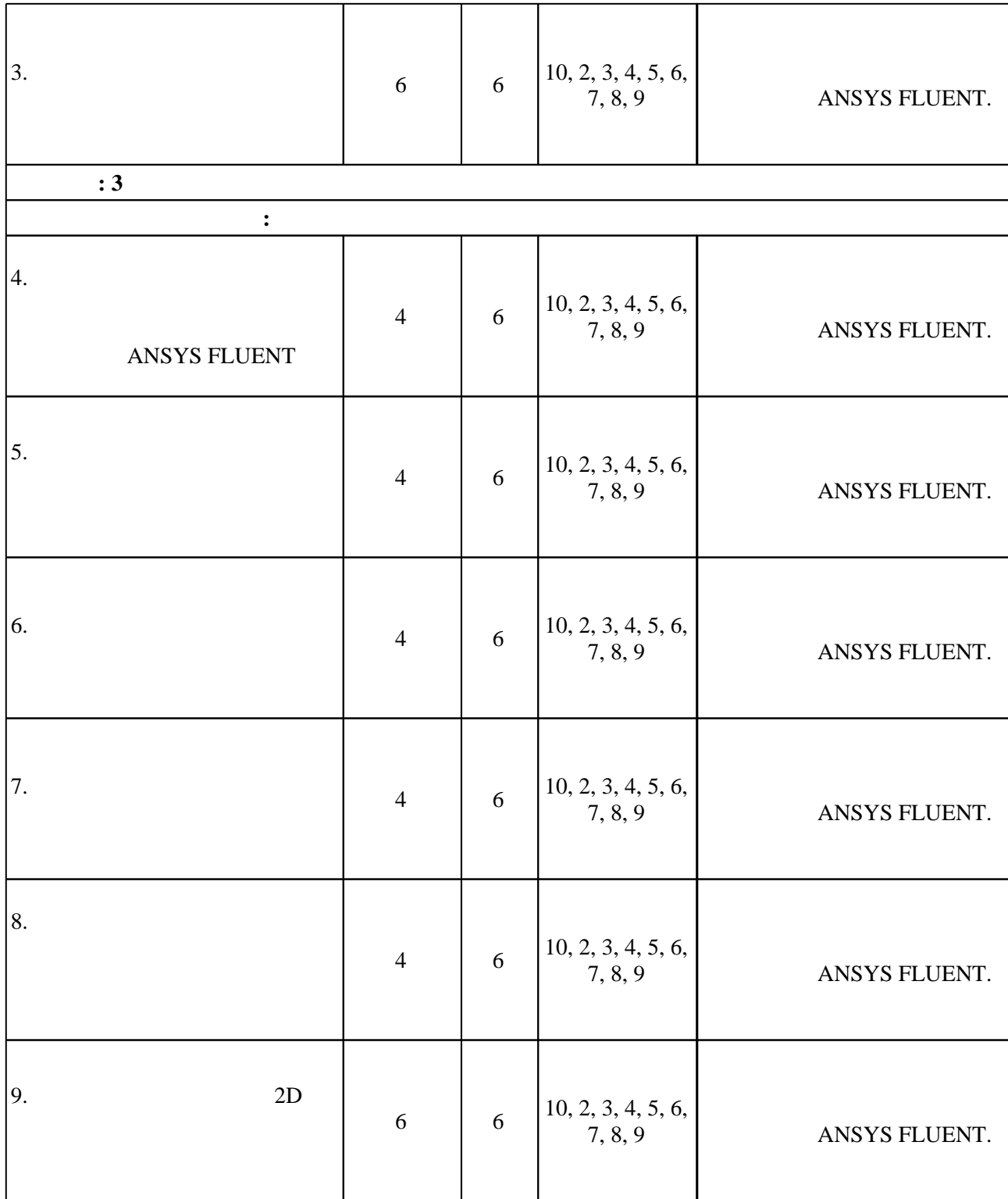

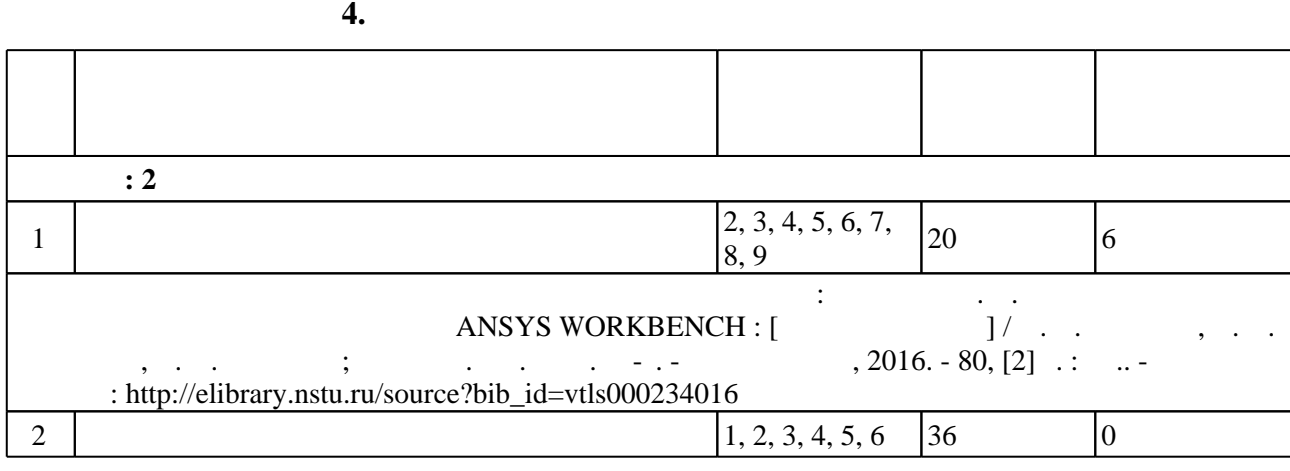

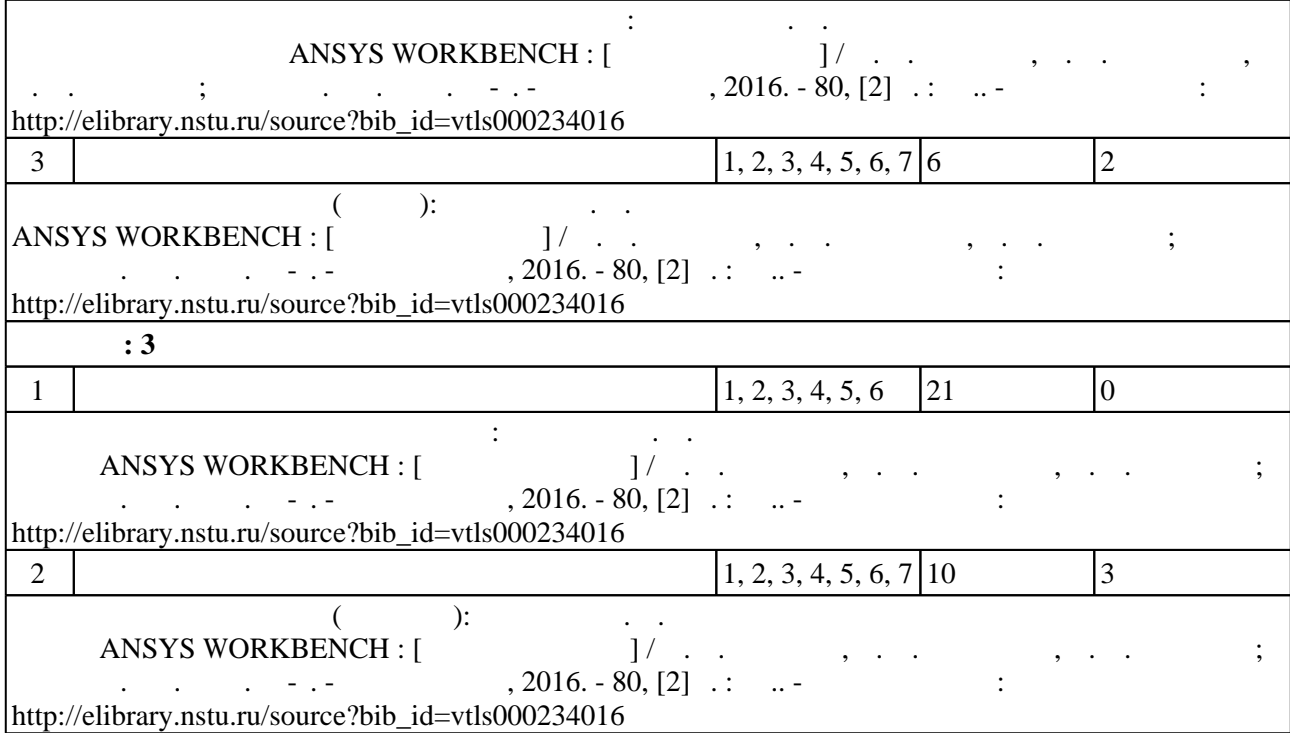

**5.** Технология обучения обучения обучения обучения обучения обучения обучения обучения обучения обучения обучения обучения обучения обучения обучения обучения обучения обучения обучения обучения обучения обучения обучени

#### Для организации и контроля самостоятельной работы обучающихся, а также проведения  $\sim$  (  $.5.1$ ).

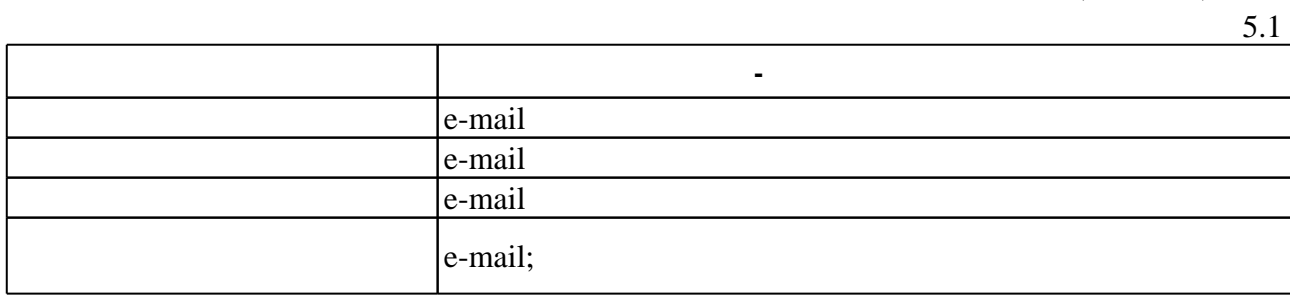

 $\overline{5.2}$ 

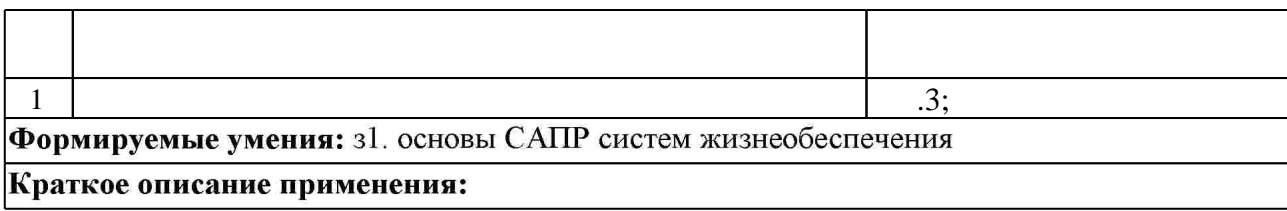

**6.** Правила аттестии обучающих стать по учебной дисциплине и дисциплине и дисциплине и дисциплине и дисциплине

Для аттестации обучающихся по дисциплине используется балльно-рейтинговая система ( ),  $6.1.$ 

(броја), позволять оценки по традиционной шкале и на традиционной школе и на традиционной школе и на традиционной школе и на традиционной школе и на традиционной школе и на традиционной школе и на традиционной школе и на

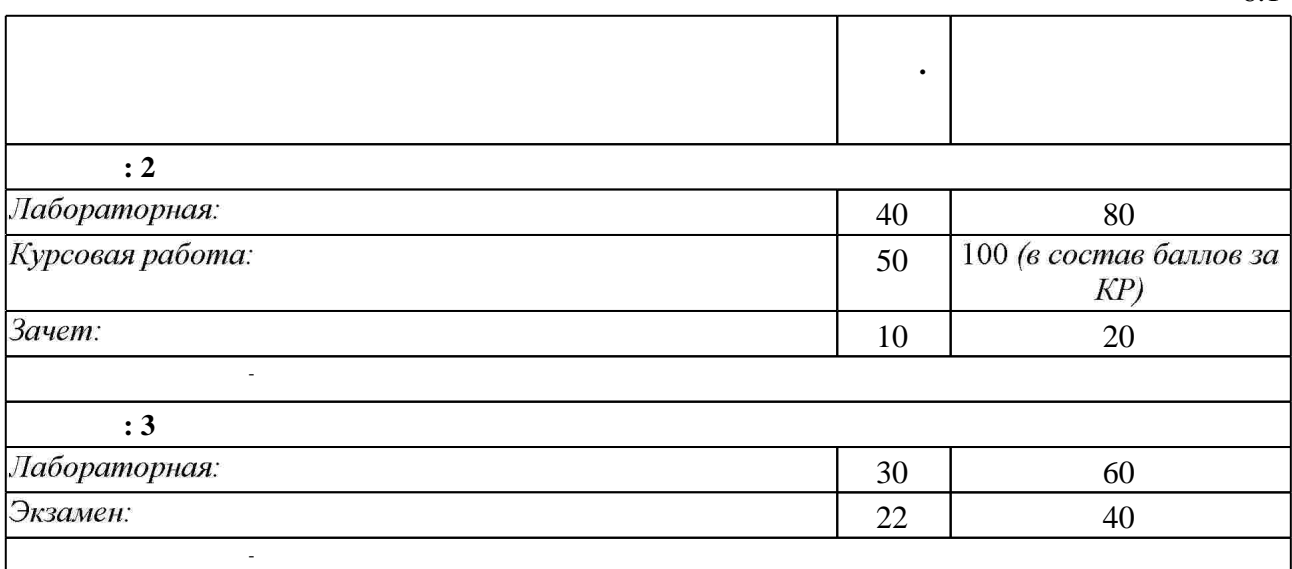

 $6.2$ 

программе.

результатам освоения дисциплины.

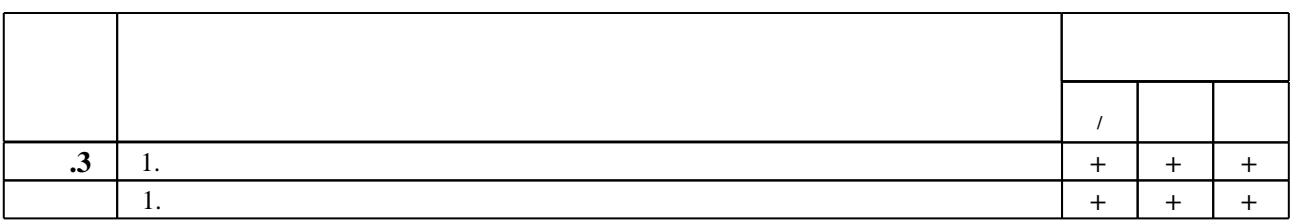

**7.** Михаил Александр и село в 1980 год от 1980 год от 1980 год от 1980 год от 1980 год от 1980 год от 1980 год о

 $\dfrac{1}{\sqrt{2}}$  средств по дисциплине представлен в приложении  $\dfrac{1}{\sqrt{2}}$ 

1. Малюх В. Н. Введение в современные САПР / В. Н. Малюх. - М., 2010. - 190, [1] с. : ил.

1. ЭБС HГТУ: http://elibrary.nstu.ru/

2. Бруяка В. А. Инженерный анализ в ANSYS Workbench. Ч. 1: учебное пособие [Электронный ресурс] / В. А. Бруяка, В. Г. Фокин, Я. В. Кураева. – Самара: Самар. гос. техн. ун-т, 2010. - 149 с. : ил. - Режим доступа:

*Интернет-ресурсы*

http://vk.com/doc2195777 402821740?hash=f9fd0423fe9cde5695&dl=f62c1489d068e98ec7.-Загл. с экрана.

3. ЭБС «Издательство Лань»: https://e.lanbook.com/

4. Бруяка В. А. Инженерный анализ в ANSYS Workbench. Ч. 2: учебное пособие [Электронный ресурс] / В. А. Бруяка, В. Г. Фокин, Я. В. Кураева. – Самара: Самар. гос. техн. ун-т, 2013. - 149 с. : ил. - Режим доступа:

http://dl.libkruz.com/files/15393/priklad/raznoe/Ansys 2 Bruyaka.pdf. - Загл. с экрана. 5. ПЛМ Урал [Электронный ресурс] : единый центр поддержки продуктов ANSYS в России и странах СНГ. - 2015. - Режим доступа: http://www.cae-expert.ru/. - Загл. с экрана.

6. **HDC** IPRbooks: http://www.iprbookshop.ru/

7. ANSYS [Electronic resource]. - ANSYS, Inc., 2016. - Mode of access: http://www.ansys.com/. -Title from screen.

6.2

### 8. ЭБС "Znanium.com": http://znanium.com/

 $9.$ 

#### **8. Методическое и программное обеспечение**

*8.1 Методическое обеспечение*

1. Гридчин А. В. Проектирование электронной компонентной базы в ANSYS WORKBENCH : [учебное пособие] / А. В. Гридчин, В. А. Колчужин, В. А. Гридчин; Новосиб. гос. техн. ун-т. - Новосибирск, 2016. - 80, [2] с. : ил.. - Режим доступа: http://elibrary.nstu.ru/source?bib\_id=vtls000234016

*8.2 Специализированное программное обеспечение* 

1 Microsoft Office

2 Microsoft Windows

**9. Материально-техническое обеспечение** 

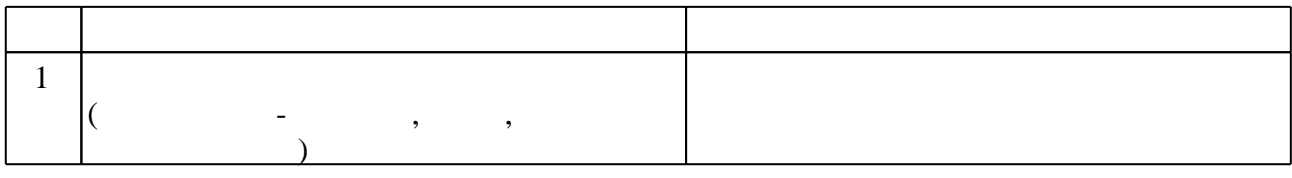

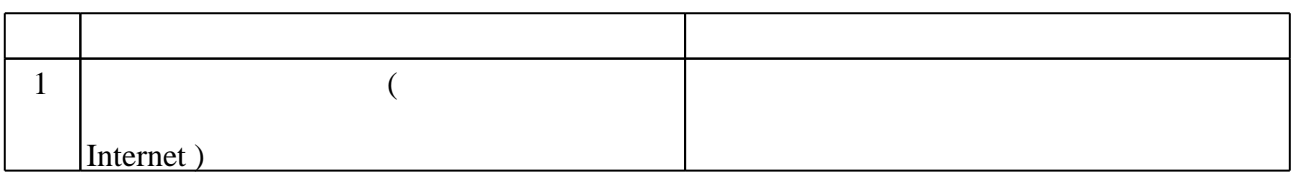

#### Федеральное государственное бюджетное образовательное учреждение высшего образования «Новосибирский государственный технический университет»

Кафедра технической теплофизики

"УТВЕРЖДАЮ" ДЕКАН ФЛА д.т.н., профессор С.Д. Саленко  $\frac{a}{\sqrt{a}}$  " $\frac{b}{\sqrt{a}}$  "

# ФОНД ОЦЕНОЧНЫХ СРЕДСТВ

# УЧЕБНОЙ ДИСЦИПЛИНЫ

#### Специальные главы систем автоматического проектирования

Образовательная программа: 24.04.04 Авиастроение, магистерская программа: Системы жизнеобеспечения и оборудования летательных аппаратов

Новосибирск 2017

# 1. Обобщенная структура фонда оценочных средств учебной дисциплины

Обобщенная структура фонда оценочных средств по дисциплине Специальные главы систем автоматического проектирования приведена в Таблице.

Таблица

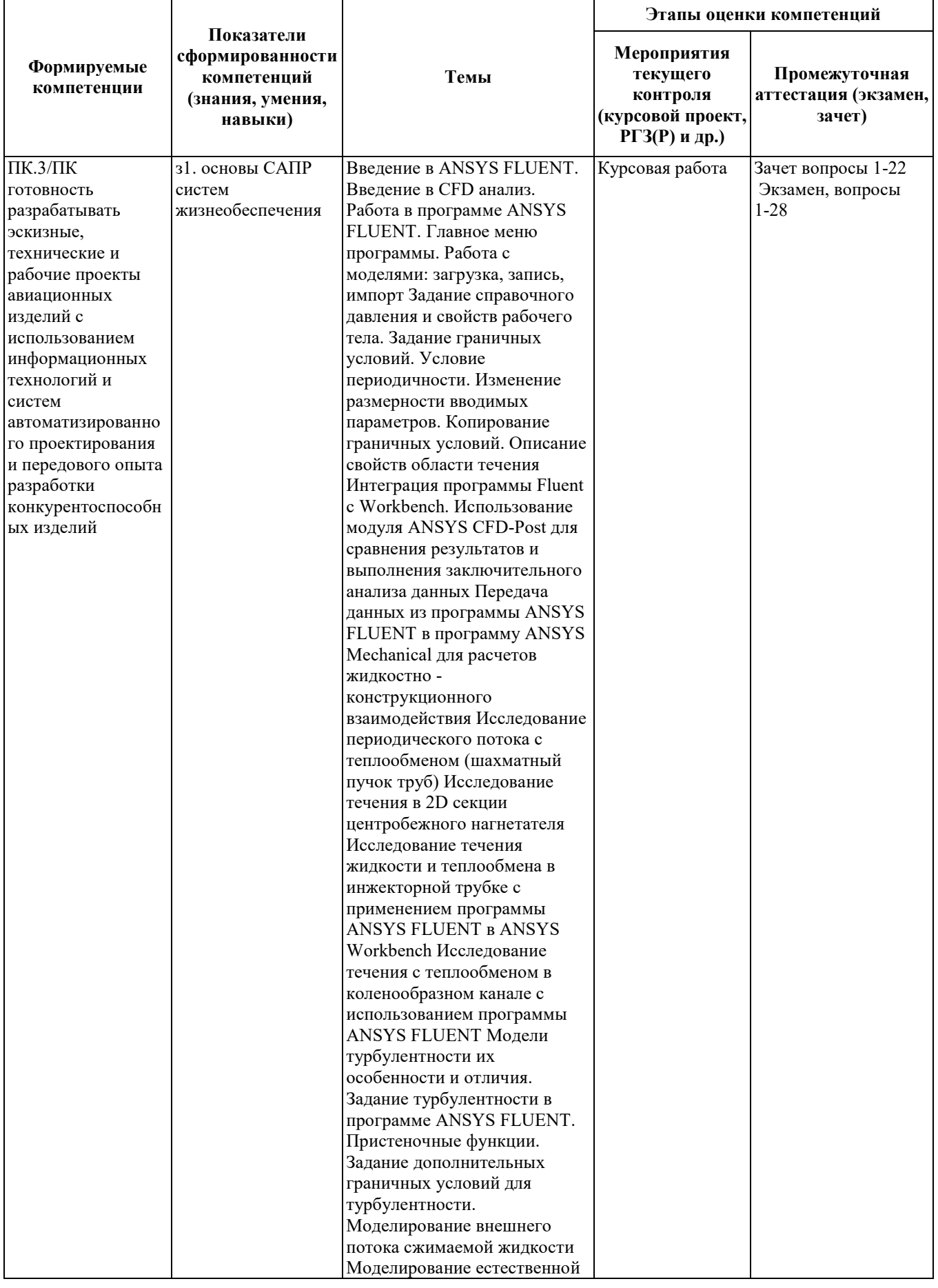

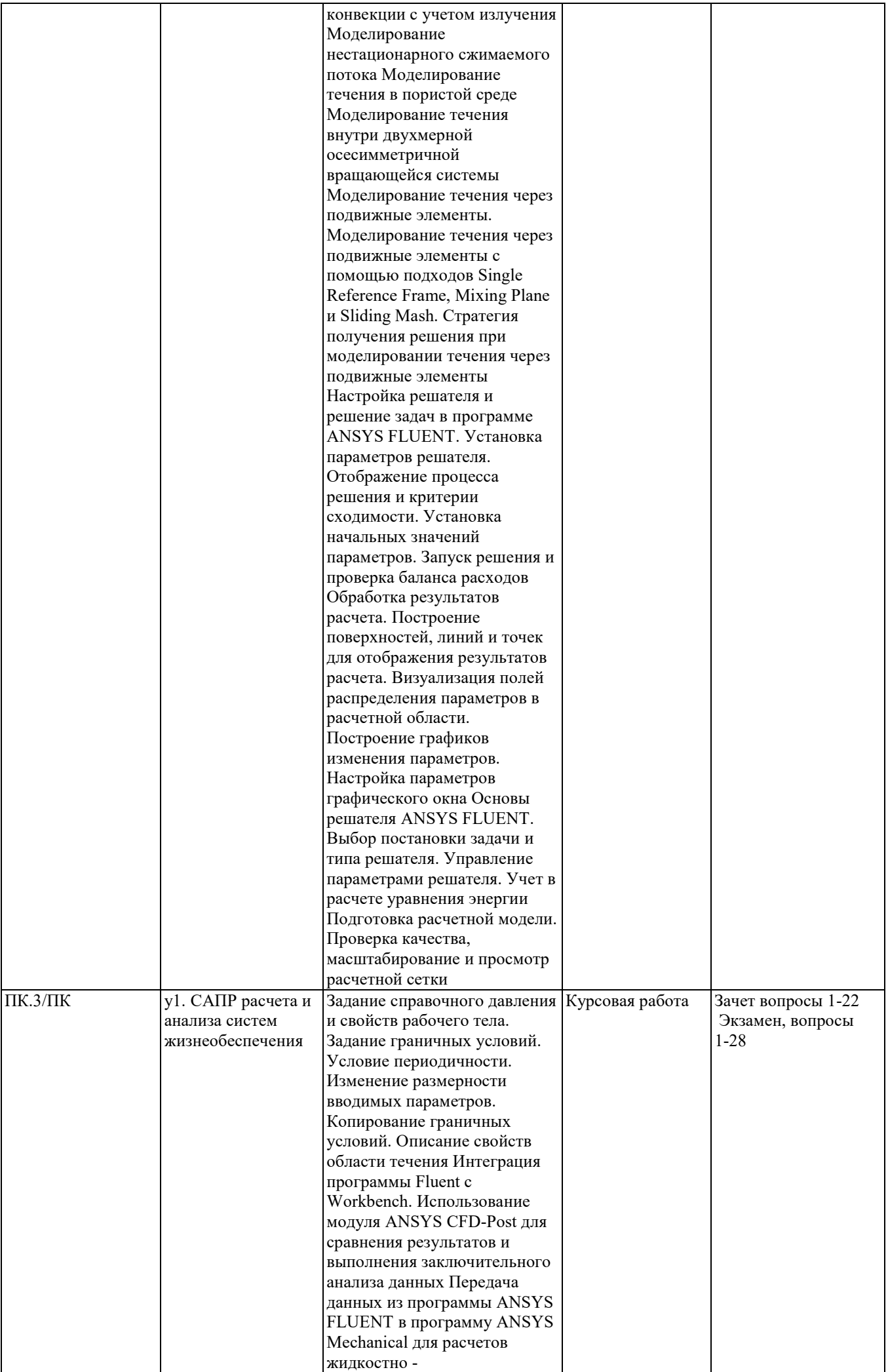

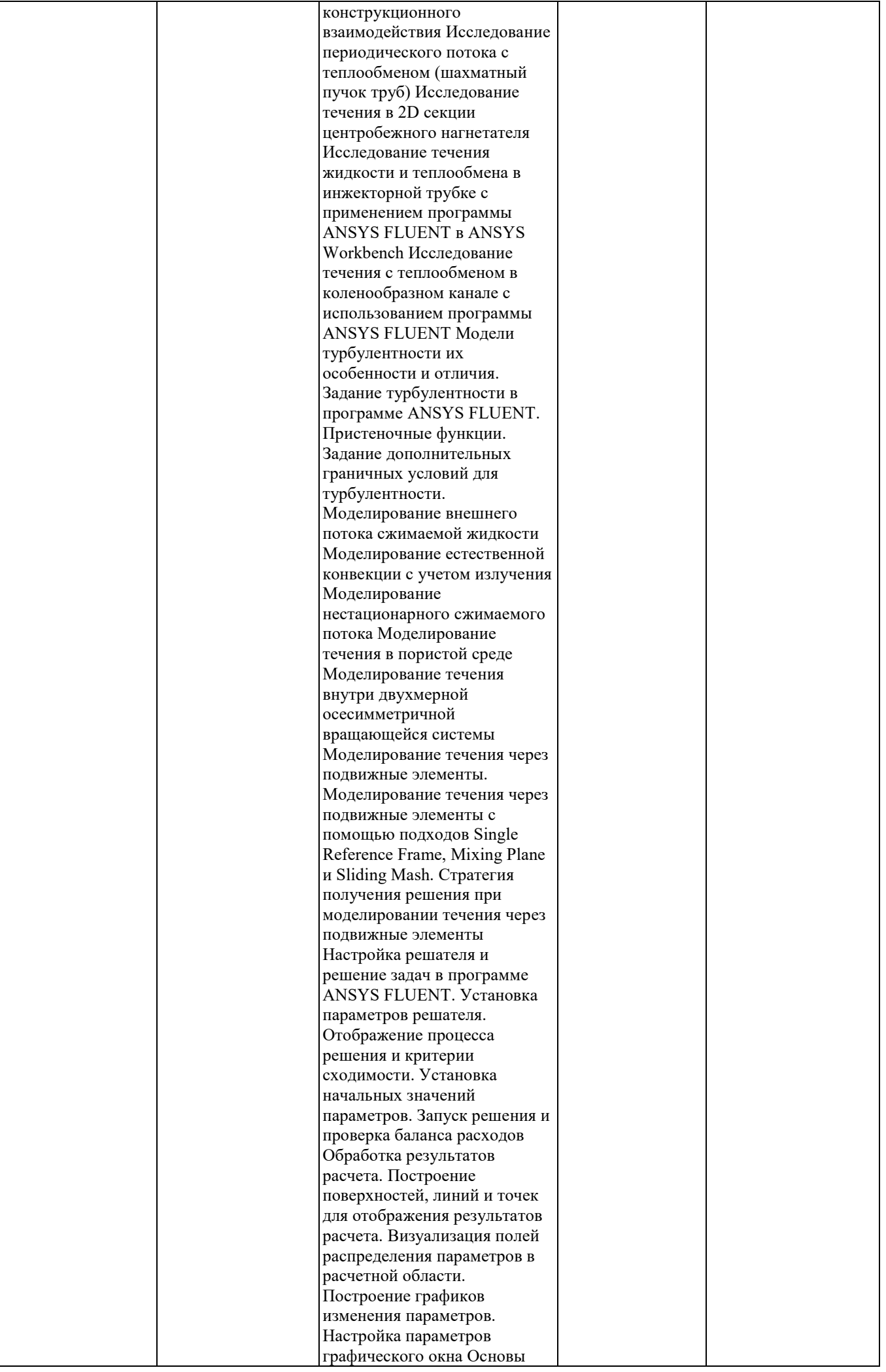

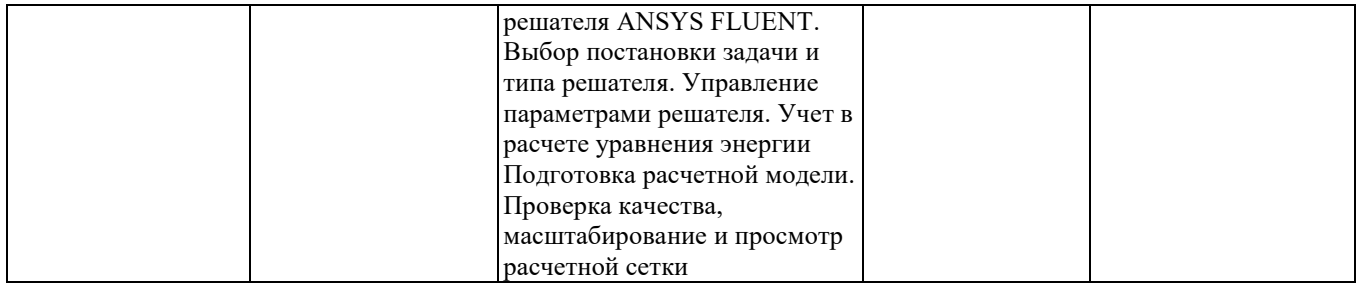

#### 2. Методика оценки этапов формирования компетенций в рамках дисциплины.

Промежуточная аттестация по дисциплине проводится в 2 семестре - в форме зачета, в 3 семестре - в форме экзамена, который направлен на оценку сформированности компетенций ПК.3/ПК.

Зачет проводится в устной форме, по билетам, составленным из двух вопросов. Вопросы к билетам и правила оценки приведены в паспорте зачета.

Экзамен проводится в устной форме, по билетам, составленным из двух вопросов. Вопросы к билетам и правила оценки приведены в паспорте экзамена.

Кроме того, сформированность компетенции проверяется при проведении мероприятий текущего контроля, указанных в таблице раздела 1.

В 2 семестре обязательным этапом текущей аттестации является курсовая работа. Требования к выполнению курсовой работы, состав и правила оценки сформулированы в паспорте курсовой работы.

Общие правила выставления оценки по дисциплине определяются балльно-рейтинговой системой, приведенной в рабочей программе учебной дисциплины.

На основании приведенных далее критериев можно сделать общий вывод о сформированности компетенции ПК.3/ПК, за которые отвечает дисциплина, на разных уровнях.

#### Общая характеристика уровней освоения компетенций.

Ниже порогового. Уровень выполнения работ не отвечает большинству основных требований, теоретическое содержание курса освоено частично, пробелы могут носить существенный характер, необходимые практические навыки работы с освоенным материалом сформированы не достаточно, большинство предусмотренных программой обучения учебных заданий не выполнены или выполнены с существенными ошибками.

Пороговый. Уровень выполнения работ отвечает большинству основных требований, теоретическое содержание курса освоено частично, но пробелы не носят существенного характера, необходимые практические навыки работы с освоенным материалом в основном сформированы, большинство предусмотренных программой обучения учебных заданий выполнено, некоторые виды заданий выполнены с ошибками.

Базовый. Уровень выполнения работ отвечает всем основным требованиям, теоретическое содержание курса освоено полностью, без пробелов, некоторые практические навыки работы с освоенным материалом сформированы недостаточно, все предусмотренные программой обучения учебные задания выполнены, качество выполнения ни одного из них не оценено минимальным числом баллов, некоторые из выполненных заданий, возможно, содержат ошибки.

Продвинутый. Уровень выполнения работ отвечает всем требованиям, теоретическое содержание курса освоено полностью, без пробелов, необходимые практические навыки работы с освоенным материалом сформированы, все предусмотренные программой обучения учебные задания выполнены, качество их выполнения оценено числом баллов, близким к максимальному.

Федеральное государственное бюджетное образовательное учреждение высшего образования «Новосибирский государственный технический университет» Кафедра технической теплофизики

# Паспорт зачета

#### по дисциплине «Специальные главы систем автоматизированного проектирования», 9 семестр

#### 1. Методика оценки

Зачет проводится в устной форме, по билетам. Билет формируется по следующему правилу: первый вопрос выбирается из диапазона вопросов 1…11, второй вопрос из диапазона вопросов 12…22 (список вопросов приведен ниже). В ходе зачета преподаватель вправе задавать студенту дополнительные вопросы из общего перечня (п. 4).

#### Форма билета для зачета

#### НОВОСИБИРСКИЙ ГОСУДАРСТВЕННЫЙ ТЕХНИЧЕСКИЙ УНИВЕРСИТЕТ Факультет ФЛА

Билет № к зачету по дисциплине «Специальные главы систем автоматизированного проектирования»

1. Вопрос 1

2. Вопрос 2.

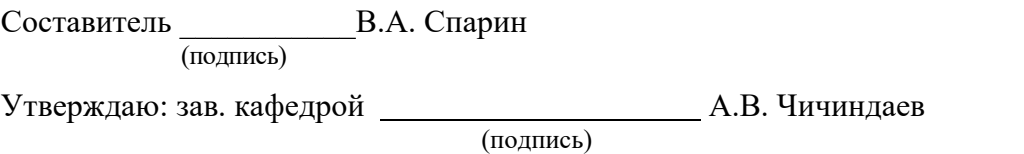

 $\kappa \longrightarrow 20$  r.

#### 2. Критерии оценки

- Ответ на билет для зачета считается неудовлетворительным, если студент при ответе на вопросы не дает определений основных понятий, не способен показать причинноследственные связи явлений, допускает принципиальные ошибки, оценка составляет менее *10* баллов.
- Ответ на билет для зачета засчитывается на пороговом уровне, если студент при ответе на вопросы дает определение основных понятий, может показать причинноследственные связи явлений, допускает непринципиальные ошибки, оценка составляет *10…13* баллов.
- Ответ на билет для зачета засчитывается на базовом уровне, если студент при ответе на

вопросы формулирует основные понятия, законы, дает характеристику процессов, явлений, проводит анализ причин, условий, может представить качественные характеристики процессов,

оценка составляет *14…17* баллов.

• Ответ на билет для зачета засчитывается на продвинутом уровне, если студент при ответе на вопросы проводит сравнительный анализ подходов, проводит комплексный анализ, выявляет проблемы, предлагает механизмы решения, способен представить количественные характеристики определенных процессов, приводит конкретные примеры из практики, не допускает ошибок, оценка составляет *18…20* баллов.

#### 3. Шкала оценки

В общей оценке по дисциплине баллы за зачет учитываются в соответствии с правилами балльно-рейтинговой системы, приведенными в рабочей программе дисциплины.

#### 4. Вопросы к зачету по дисциплине «Специальные главы систем автоматизированного проектирования»

- 1. Графический интерфейс ANSYS Fluent.
- 2. Основные этапы создания проекта.
- 3. Классы задач, решаемых в программе Fluent.
- 4. Интерфейсы для сопряжения сеток различного типа.
- 5. Основные понятия, термины при проведении гидрогазодинамических расчетов.
- 6. Интерфейс расчетных комплексов Fluent.
- 7. Построение геометрических моделей в препроцессоре
- 8. Логические операции над геометрическими объектами.
- 9. . Как строятся объемные примитивы в ANSYS и ANSYS Workbench?
- 10. Задание свойств рабочего тела.
- 11. Существо физических и математических моделей; корректная постановка начально-краевых задач.
- 12. Сеточные зоны и граничные условия
- 13. Построение конечноэлементной модели в Ansys Fluent.
- 14. Типы конечных элементов.
- 15. Автоматическая генерация сетки.
- 16. Адаптивное сгущение расчетных сеток по заданному критерию или по результатам расчетов.
- 17. Виды граничных условий, применяемых в программе Fluent.
- 18. Описание граничных условий в программе.
- 19. Задание параметров решателя и установка критериев сходимости.
- 20. Запуск решателя.
- 21. Процесс решения сопряженных задач и анализ результатов в программе Fluent.
- 22. Внесение уточнений в модель.

#### Федеральное государственное бюджетное образовательное учреждение высшего образования «Новосибирский государственный технический университет» Кафедра технической теплофизики

# Паспорт курсовой работы

по дисциплине «Специальные главы систем автоматизированного проектирования», 2 семестр

#### 1. Методика оценки.

Цель курсовой работы состоит в систематизации, закреплении и расширении теоретических знаний студентов по курсу "Специальные главы систем автоматизированного проектирования", приобретение ими навыков и опыта в решении практических задач.

Задание: исследовать стационарное поле (профиль) скорости при течении несжимаемого адиабатного потока воздуха в расширяющемся канале.

Структура. Рекомендуемая структура пояснительной записки:

- 1. Титульный лист
- 2. Задание на курсовую работу
- 3. Содержание
- 4. Исходные данные для расчета
- 5. Описание шагов при проведении расчетов с помощью ANSYS.
- 6. Изображения скалярного и векторного полей скорости для всех этапов расчета.
- 7. Профили скорости воздуха в выходном сечении канала для всех этапов.
- 8. Сравнительный анализ полученных результатов расчета.
- 9. Заключение.
- 10. Список литературы

Защита работы. Срок сдачи курсовой работы определяется в начале последнего месяца семестра. После сдачи на проверку печатного варианта пояснительной записки студент обязан защитить свою работу в форме презентации перед аудиторией.

Оцениваемые позиции: выполнение и защита (вопросы для защиты представлены в п. 5).

#### 2. Критерии оценки.

- Работа считается не выполненной, если студент не выполнил минимальные требования для сдачи курсовой работы (п. 1…6,1), оценка составляет 0…49\_ балла.
- Работа считается выполненной на пороговом уровне, если студент выполнил минимальные требования для сдачи курсовой работы, оценка составляет 50…72 балла.
- Работа считается выполненной на базовом уровне, если:
	- выполнены все пункты структуры пояснительной записки;
	- текст работы оформлен в соответствии с требованиями нормативных документов;
	- работа сдана не позже установленного преподавателем срока, оценка составляет 73…86 баллов.
- Работа считается выполненной на продвинутом уровне, если:
	- выполнены все требования к базовому уровню,
	- работа не имеет замечаний по оформлению;
	- заключение сформулировано достаточно полно, использована дополнительная литература и показан хороший уровень знаний в профессиональной области, оценка составляет 87…100 баллов.

#### 3. Шкала оценки.

В общей оценке по дисциплине баллы за работы учитываются в соответствии с правилами балльно-рейтинговой системы, приведенными в рабочей программе дисциплины.

#### 4. Примерный перечень тем курсового проекта (работы).

Тема курсовой работы – «Исследование течения воздушного потока в расширяющемся канале». Каждый вариант задания включает заданный набор исходных данных, необходимых для выполнения работы.

#### 5. Перечень вопросов к защите курсового проекта (работы).

- 1. Структура программного комплекса Fluent и его основные модули.
- 2. Основные этапы создания проекта.
- 3. Графический интерфейс программы Fluent.
- 4. Основные этапы подготовки расчетной модели.
- 5. Установка плотности сетки, достаточной для описания физических и геометрических особенностей на различных участках области решения.
- 6. Выбор типа решателя и постановки задачи.
- 7. Задание граничных условий в программе Fluent.
- 8. Типы граничных условий, применяемые в программе Fluent.
- 9. Задание справочного давления и свойств рабочего тела.
- 10. Описание свойств области течения.
- 11. Настройка решателя и решение задач в программе Fluent.
- 12. Визуализация полей распределения параметров в расчетной области.

Федеральное государственное бюджетное образовательное учреждение высшего образования «Новосибирский государственный технический университет» Кафедра технической теплофизики

### Паспорт экзамена

по дисциплине «Специальные главы систем автоматизированного проектирования», 10 семестр

#### 1. Методика оценки

Экзамен проводится в устной форме, по билетам. Билет формируется по следующему правилу: первый вопрос выбирается из диапазона вопросов 1…14, второй вопрос из диапазона вопросов 15…28 (список вопросов приведен ниже). В ходе экзамена преподаватель вправе задавать студенту дополнительные вопросы из общего перечня (п. 4).

Форма экзаменационного билета

#### НОВОСИБИРСКИЙ ГОСУДАРСТВЕННЫЙ ТЕХНИЧЕСКИЙ УНИВЕРСИТЕТ Факультет ФЛА

Билет № к экзамену по дисциплине «Специальные главы систем автоматизированного проектирования»

1. Вопрос 1

2. Вопрос 2.

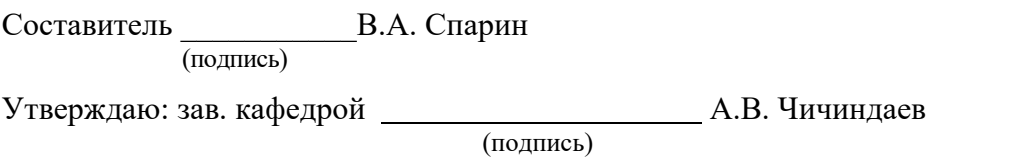

 $\kappa \longrightarrow 20$  r.

#### 2. Критерии оценки

- Ответ на экзаменационный билет считается неудовлетворительным, если студент при ответе на вопросы не дает определений основных понятий, не способен показать причинно-следственные связи явлений, допускает принципиальные ошибки, оценка составляет *менее 22 баллов.*
- Ответ на экзаменационный билет засчитывается на пороговом уровне, если студент при ответе на вопросы дает определение основных понятий, может показать причинноследственные связи явлений, допускает непринципиальные ошибки, оценка составляет *22…28 баллов.*
- Ответ на экзаменационный билет засчитывается на базовом уровне, если студент при

ответе на вопросы формулирует основные понятия, законы, дает характеристику процессов, явлений, проводит анализ причин, условий, может представить качественные характеристики процессов,

- оценка составляет *29…35 баллов.*
- Ответ на экзаменационный билет засчитывается на продвинутом уровне, если студент при ответе на вопросы проводит сравнительный анализ подходов, проводит комплексный анализ, выявляет проблемы, предлагает механизмы решения, способен представить количественные характеристики определенных процессов, приводит конкретные примеры из практики, не допускает ошибок, оценка составляет 36…40 *баллов.*

#### 3. Шкала оценки

В общей оценке по дисциплине экзаменационные баллы учитываются в соответствии с правилами балльно-рейтинговой системы, приведенными в рабочей программе дисциплины.

- 4. Вопросы к экзамену по дисциплине «Специальные главы систем автоматизированного проектирования»
- 1. Характеристики турбулентного течения и необходимость в моделях турбулентности.
- 2. Модели турбулентности для решения задач CFD, их особенности и отличия.
- 3. Модели вихревой вязкости.
- 4. Задание параметров турбулентности в программе ANSYS FLUENT.
- 5. Дополнительные граничные условия для турбулентности.
- 6. Моделирование турбулентности в пристеночной области
- 7. Масштабируемые пристеночные функции.
- 8. Выбор оптимальной модели турбулентности и ее параметров.
- 9. Валидация различных моделей турбулентности.
- 10. Настройка решателя и решение задач в программе ANSYS FLUENT.
- 11. Типы применяемых решателей и их особенности.
- 12. Параметры решателя.
- 13. Управление параметрами решателя.
- 14. Установка начальных значений параметров.
- 15. Запуск решения и проверка баланса потоков.
- 16. Отображение процесса решения и критерии сходимости.
- 17. Моделирование теплообмена.
- 18. Моделирование нестационарных течений.
- 19. Отображение процесса решения и критерии сходимости.
- 20. Обработка результатов расчета.
- 21. Построение поверхностей, линий и точек для отображения результатов расчета.
- 22. Визуализация полей распределения параметров в расчетной области.
- 23. Качественная визуализация результатов решения (контуры, векторы, построение траекторий движении потока).
- 24. Построение двухмерных *XY* графиков величин в декартовых координатах.
- 25. Настройка параметров графического окна.
- 26. Моделирование течения через подвижные элементы.
- 27. Моделирование течения через подвижные элементы с помощью подходов Single Reference Frame, Mixing Plane и Sliding Mash.
- 28. Стратегия получения решения при моделировании течения через подвижные элементы.